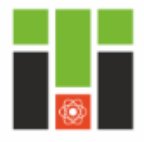

### Физико-технический **ИНСТИТУТ**

ТОМСКИЙ ПОЛИТЕХНИЧЕСКИЙ УНИВЕРСИТЕТ

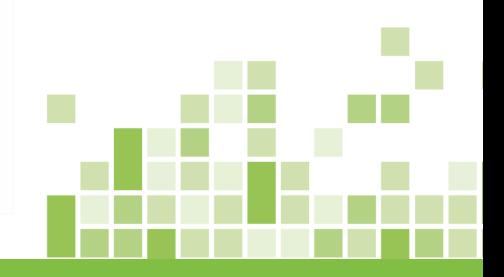

### **Практическое занятие № 7 Конвективный теплообмен Теория**

**21 апреля 2019 г.**

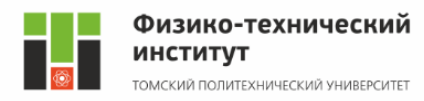

Совместный процесс конвекции и теплопроводности называется конвективным теплообменом**.**  Естественная конвекция вызывается разностью удельных весов неравномерно нагретой среды, осуществляется за счет действия сил тяжести. Вынужденная конвекция осуществляется за счет перемещения жидкости или газа механическими устройствами.

Количество перенесенного тепла рассчитывается по формуле

$$
Q = \alpha F \Delta t \tau = \alpha F (t_f - t_w) \tau, \qquad (7.1)
$$

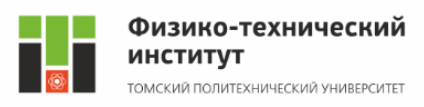

# Здесь

- $\alpha$  коэффициент теплоотдачи, Bт/(м<sup>2</sup>·K);
- $\mathbf{F}$  поверхность теплообмена, м<sup>2</sup>;
- ∆*t* ‒ температурный напор, К;
- *t <sup>f</sup>* средняя температура жидкости или газа, °С;
- *t<sup>w</sup>* ‒ средняя температура стенки, °С;
- $\tau$  время, с.

Одной из основных задач конвективного теплообмена является определение в конкретных условиях коэффициента теплоотдачи.

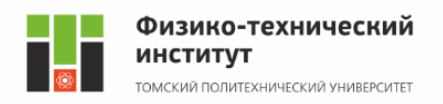

Аналитическое определение коэффициента теплоотдачи, как правило, невозможно, т.к. его величина зависит от многих переменных: параметров процесса, физических констант, геометрических размеров и граничных условий. Коэффициент теплоотдачи определяют по эмпирическим формулам, которые составляются в критериальной форме по правилам теории подобия. Два процесса конвективного теплообмена считаются подобными, если подобны все параметры, характеризующие конвективный теплообмен.

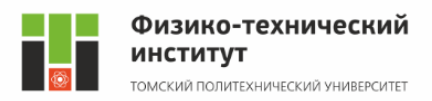

Для упрощения процесса установления подобия используют безразмерные комплексы физических параметров ‒ *числа или критерии подобия*. Чисел подобия много. Для конвективного теплообмена используют следующие пять чисел подобия. *Число Рейнольдса* характеризует режим течения жидкости или газа и выражает отношение сил инерции (скоростного напора) к силам вязкостного трения: wl

 $Re =$ 

 $\boldsymbol{\nu}$ 

 $(7.2)$ 

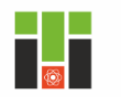

Физико-технический **ИНСТИТУТ** ОМСКИЙ ПОЛИТЕХНИЧЕСКИЙ УНИВЕРСИТЕТ

## Здесь

- *w* ‒ средняя скорость жидкости или газа, м/с;
- *l* характерный размер, м;
- $\mathbf{v}$  коэффициент кинематической вязкости, м<sup>2</sup>/с. При числах Рейнольдса, меньших 2000, режим считается ламинарным, при значениях числа, больших 10000, – режим движения турбулентный; при значениях числа от 2000 до 10000 – режим переходный.

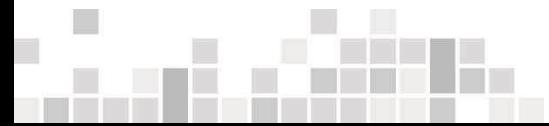

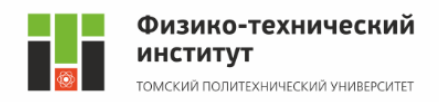

*Число Прандтля* устанавливает соотношение между толщиной динамического и теплового пограничных слоёв:

$$
Pr = \frac{v}{a},\tag{7.3}
$$

#### где

 $\boldsymbol{a}$  – коэффициент температуропроводности, м<sup>2</sup>/с;  $\mathbf{v}$  – коэффициент кинематической вязкости, м<sup>2</sup>/с.

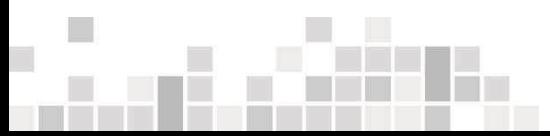

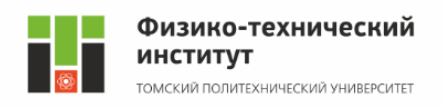

*Число Нуссельта* характеризует интенсивность конвективного теплообмена между жидкостью (газом) и поверхностью твёрдого тела:

$$
Nu=\frac{\alpha l}{\lambda},
$$

$$
\tag{7.4}
$$

### где

- $\alpha$  коэффициент теплоотдачи, Bт/(м<sup>2</sup>·K);
- *l* характерный размер, м;
- $\lambda$  коэффициент теплопроводности газа или жидкости, Вт/(м⋅К).

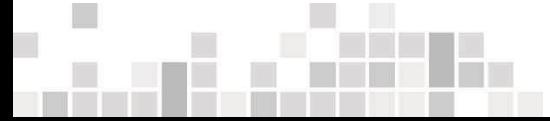

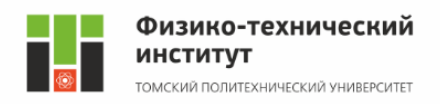

### *Число Грасгофа* характеризует интенсивность свободного конвективного теплообмена:  $Gr =$  $g\beta l^3\Delta t$

где

 $g = 9.81$  м/с<sup>2</sup> – ускорение свободного падения; β ‒ коэффициент объемного расширения: для жидкостей значения β приведены в справочниках, для газов  $\beta = \frac{1}{T}$ , K<sup>-1</sup>;

 $\nu^2$ 

- *l* характерный размер, м;
- ∆*t* разница температур частиц жидкости (газа);
- $v$  кинематическая вязкость, м<sup>2</sup>/с.

 $(7.5)$ 

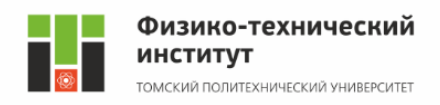

#### *Число Эйлера* характеризует отношение перепада давления к скоростному напору:  $Eu =$  $\Delta p$  $\rho w^2$  $(7.6)$

### где

∆*p* – перепад давления на участке канала, Па;

- $\rho$  плотность жидкости (газа), кг/м<sup>3</sup>;
- $\omega$  скорость жидкости (газа), м/с.

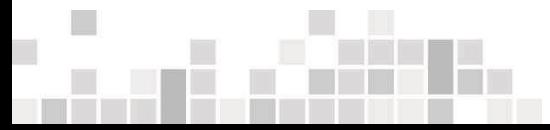

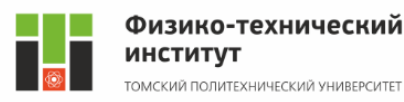

При проектировании теплообменных аппаратов необходимо определить два параметра: коэффициент теплоотдачи α и перепад давления ∆*p*. Они входят в числа Нуссельта и Эйлера, т.е. это определяемые числа подобия. Числа Рейнольдса, Грасгофа и Прандтля являются определяющими. Уравнения подобия – зависимость между определяемым числом подобия и определяющими числами подобия. Таким образом, при моделировании основной целью является нахождение уравнений:

 $Nu = f_1(Re, Pr, Gr), Eu = f_2(Re, Pr, Gr)$  (7.7)

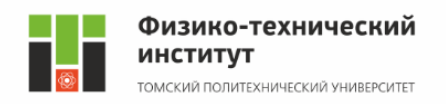

# Общее уравнение подобия для конвективного теплообмена имеет вид

$$
Nu = cRe^n Pr^m Gr^d \left(\frac{Pr_f}{Pr_w}\right)^{0,25} \tag{7.8}
$$

где

*c*, *n*, *m*, *d* – коэффициенты, которые определяются экспериментальными исследованиями.

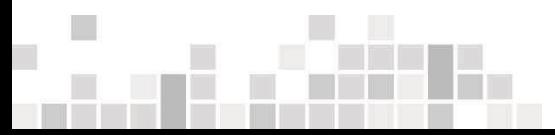

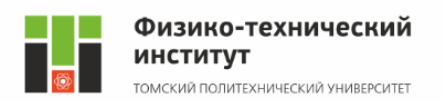

В критериальных уравнениях множитель $\left(\frac{Pr_f}{Pr_f}\right)$  $Pr_W$ 0,25

учитывает направление теплового потока отношением, при этом *Pr<sup>f</sup>* – число Прандтля для жидкости (газа) при её температуре; *Pr<sup>w</sup>* – число Прандтля для жидкости (газа) при температуре стенки.

Физические параметры, входящие в формулы (7.2) – (7.6), должны быть взяты при определяющей температуре, которая указывается для каждого случая теплообмена, причем применяют следующие определяющие температуры:

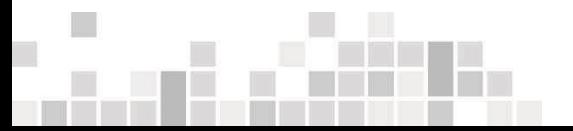

*t <sup>f</sup>* – средняя температура жидкости или газа;  $t_{nn}$  - средняя температура пограничного слоя (пленки), среднее арифметическое между  $t_w$  и  $t_f$ . Средняя температура жидкости (газа) приближенно может быть определена как среднее арифметическое между начальной и конечной температурой жидкости.

*t<sup>w</sup>* ‒ средняя температура стенки;

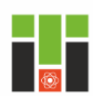

Физико-технический **ИНСТИТУТ** ГОМСКИЙ ПОЛИТЕХНИЧЕСКИЙ УНИВЕРСИТЕТ

**Практическое занятие № 7 Конвективный теплообмен. Теория**

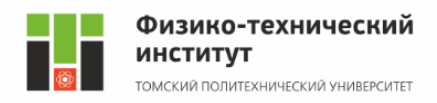

Теплообмен при течении теплоносителя в прямых трубах При развитом турбулентном режиме (*Re*>10000) используют следующее уравнение:

$$
Nu = 0.021 \varepsilon_l Re^{0.8} Pr^{0.43} \left(\frac{Pr_f}{Pr_w}\right)^{0.25}, \quad (7.9)
$$

где

 $\epsilon$ <sup>*ι*</sup> – поправочный коэффициент, учитывающий влияние отношения длины трубы *l* к ее диаметру *d.*

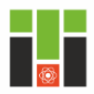

Физико-технический **ИНСТИТУТ** 

ТОМСКИЙ ПОЛИТЕХНИЧЕСКИЙ УНИВЕРСИТЕТ

**Практическое занятие № 7 Конвективный теплообмен. Теория**

### Поправочный коэффициент **ε<sub>ι</sub>, учитывающий влияние** отношения длины трубы *L* к ее диаметру *d*, при турбулентном режиме

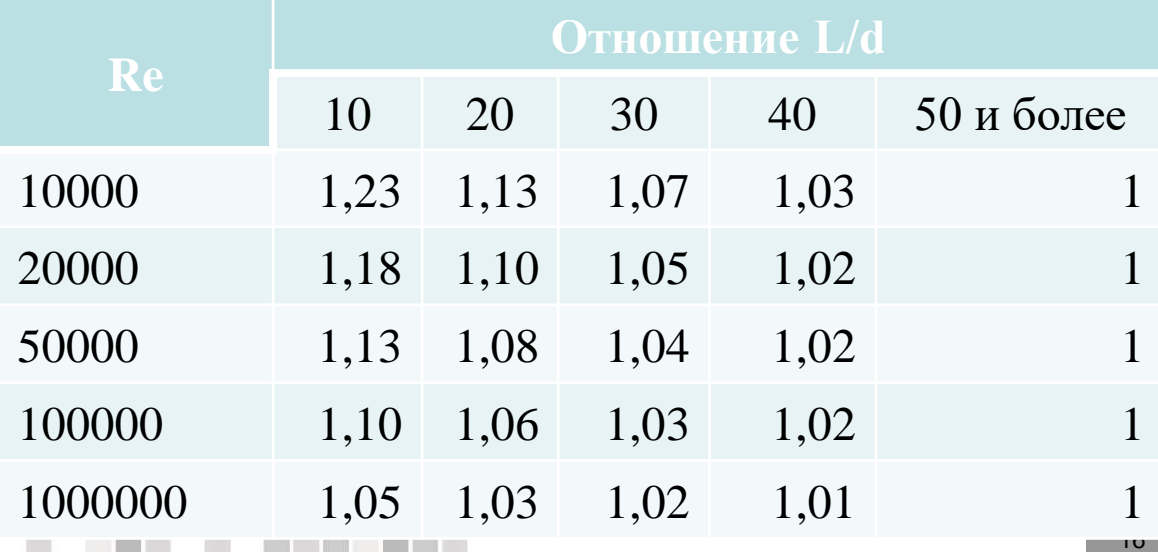

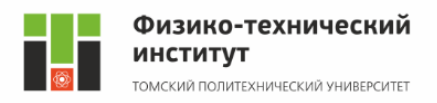

Определяющей температурой является средняя температура жидкости или газа. Характерным размером *l* является: для круглой трубы – внутренний диаметр трубы *d*; для трубы произвольной формы – эквивалентный диаметр *d*экв ,  $4F$ 

Π  $\bm{F}$  – площадь поперечного сечения канала, м<sup>2</sup>;

 $\Pi$  – полный периметр сечения, независимо от того, какая часть этого периметра участвует в теплообмене, м.

 $d_{\scriptscriptstyle \mathrm{3KB}} =$ 

 $(7.10)$ 

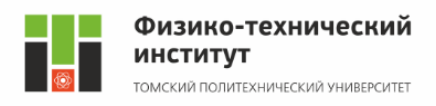

Для газов формула (7.9) упрощается, т.к. в этом случае критерий *Pr* является практически постоянной величиной, не зависящей от температуры,  $Pr = 0.67...1.0$  (определяется количеством атомов в молекуле):

#### $Nu = 0.018\epsilon_1Re^{0.8}$  $(7.11)$

При теплообмене в изогнутых трубах (змеевиках) вследствие центробежного эффекта в поперечном сечении трубы возникает вторичная циркуляция, наличие которой приводит к увеличению коэффициента теплоотдачи.

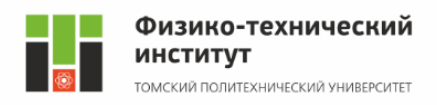

Поэтому коэффициент теплоотдачи, полученный по уравнениям (7.9) или (7.11), следует умножить на поправочный коэффициент  $\varepsilon_{\text{av}}$ :

$$
\varepsilon_{3M} = 1 + 3.54 \frac{d}{D}, \qquad (7.12)
$$

где

*d* – диаметр трубы, м;

*D* – диаметр спирали змеевика, м.

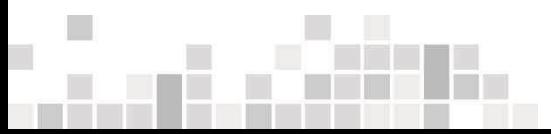

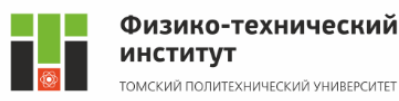

При ламинарном режиме течения теплоносителя (*Re* < 2000) в прямых трубах используют следующее уравнение:

$$
Nu = 0.15\varepsilon_l Re^{0.33} Pr^{0.43} Gr^{0.1} \left(\frac{Pr_f}{Pr_w}\right)^{0.25}
$$
 (7.13)

Поправочный коэффициент ε*<sup>l</sup>* , учитывающий влияние отношения длины трубы *L* к ее диаметру *d*, определяют по следующей таблице.

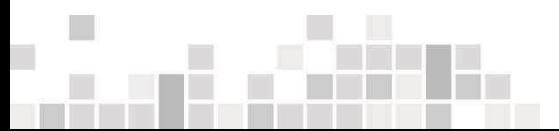

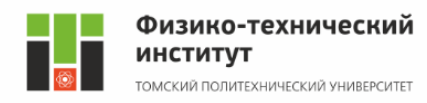

# Поправочный коэффициент для расчета теплообмена в трубах длиной менее 50 диаметров

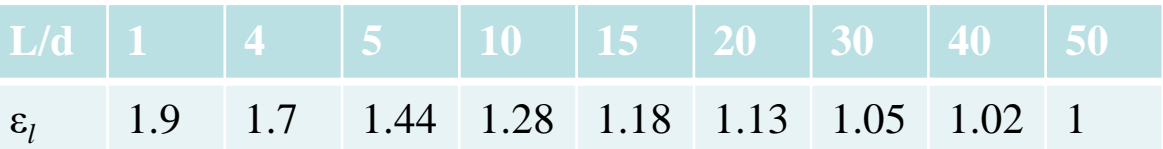

При расчете критерия *Gr* в формуле (7.13) величина ∆*t* характеризует разность температур жидкости (газа) и стенки.

Если теплоносителем является газ, формула (7.13) упрощается:

$$
Nu = 0.13\varepsilon_l Re^{0.33} Gr^{0.1} \tag{7.14}
$$

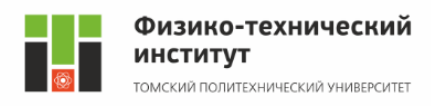

0,25

При вертикальном расположении трубы вводится поправка 0,85 при совпадении свободного и вынужденного движений и поправка  $1,15 -$ при противоположном направлении.

Если теплоносителем является жидкость с большим коэффициентом вязкости, то свободная конвекция не оказывает влияния на теплообмен. Уравнение подобия для вязкостного режима –

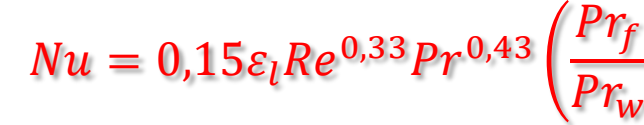

 $(7.15)$ 

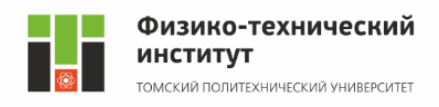

Теплоотдача при поперечном обтекании потоком одиночной гладкой трубы описывается следующими уравнениями:

23 при  $Re = 5...1000 Nu = 0,5Re^{0.5} Pr^{0.38} \left(\frac{Pr_f}{Pr}\right)$  $Pr_{\mathcal{W}}$ 0,25  $(7.16)$ если теплоноситель - воздух (газ) - $Nu = 0.43Re^{0.5}$  $(7.17)$ при  $Re = 1000...200000 Nu = 0,25Re^{0.6}Pr^{0.38}(\frac{Pr_{f}}{Pr_{f}})$  $Pr_{\mathcal{W}}$ 0,25  $(7.18)$ 

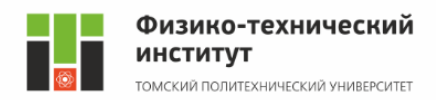

если теплоноситель - воздух (газ) - $Nu = 0,216Re^{0.6},$  $(7.19)$ В формулах (7.16) – (7.19) характерным размером является наружный диаметр трубы, определяющей температурой – средняя температура жидкости (газа). Теплоотдача при поперечном обтекании потоком коридорного пучка труб для третьего и последующих рядов описывается следующим уравнением:

 $Nu = 0$ ,23 $\varepsilon_\varphi Re^{0.65}Pr^{0.33}$  $Pr_f$  $Pr_{\mathcal{W}}$ 0,25  $(7.20)$ 

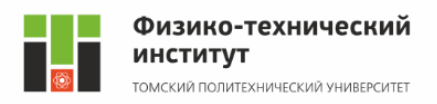

При поперечном обтекании потоком шахматного пучка труб для третьего и последующих рядов уравнение имеет вид:

$$
Nu = 0.41 \varepsilon_{\varphi} Re^{0.65} Pr^{0.33} \left(\frac{Pr_f}{Pr_w}\right)^{0.25}
$$
 (7.21)

Значения коэффициента  $\epsilon_{\scriptscriptstyle (\!\boldsymbol{\phi}\!)}$ , учитывающего влияние угла атаки φ, (угол между направлением основного потока и радиусом, который соединяет точку на поверхности трубы с центром трубы) приведены в таблице.

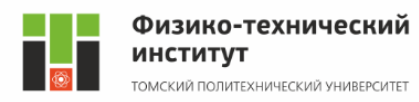

# Поправочный коэффициент  $\varepsilon_{\alpha}$  для расчета теплообмена при поперечном обтекании пучка труб

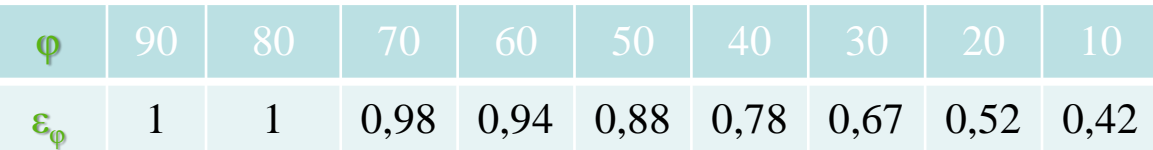

Формулы (7.20) – (7.21) справедливы для любых жидкостей и газов при значениях *Re* = 200…200000. Значение коэффициента теплоотдачи для труб первого ряда пучка находится путем умножения коэффициента теплоотдачи, полученного по уравнениям  $(7.20) - (7.21)$ , на коэффициент  $k = 0.6$ .

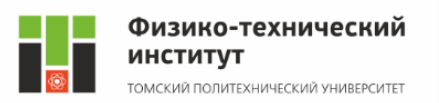

Для труб второго ряда пучка при коридорном их расположении *k* = 0,9; а при шахматном расположении ‒ *k* = 0,7. Средняя величина коэффициента теплоотдачи определяется с учетом вклада каждого ряда труб, т.е. с учетом поверхности теплообмена. При достаточно большом числе рядов коэффициент теплоотдачи пучка труб равен коэффициенту теплоотдачи для третьего и последующих рядов.

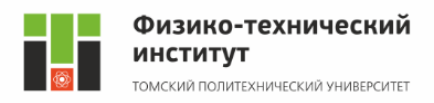

При вынужденном движении потока вдоль плоской стенки коэффициент теплоотдачи определяют по следующим уравнениям: при *Re* >100000

$$
Nu = 0.037Re^{0.8}Pr_f^{0.43} \left(\frac{Pr_f}{Pr_w}\right)^{0.25}, \qquad (7.22)
$$
  
ecли теплоноситель – Bo3qyx (ras) –  

$$
Nu = 0.032Re^{0.8}, \qquad (7.23)
$$
  
при  $Re < 100000$   

$$
Nu = 0.76Re^{0.5}Pr_f^{0.43} \left(\frac{Pr_f}{Pr}\right)^{0.25}, \qquad (7.24)
$$

 $Pr_{\mathcal{W}}$ 

 $(7.24)$ 

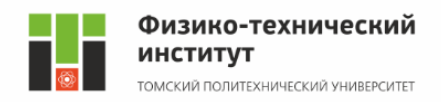

если теплоноситель – воздух (газ) –  $Nu = 0,66Re^{0.5}$ ,  $(7.25)$ В формулах (7.22) – (7.25) характерным размером является размер теплоотдающей стенки по направлению движения потока, определяющей температурой – начальная температура потока. Если направление потока – под углом к поверхности стенки, вводится коэффициент  $\epsilon_{\scriptscriptstyle (\!\varsigma\!)}$ , учитывающий влияние угла атаки φ.

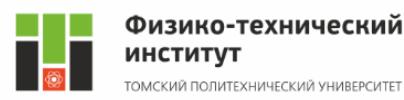

# *Теплообмен при свободном движении в неограниченном объеме* может быть рассчитан двумя способами.

1-й способ не учитывает направление теплового потока. Уравнение подобия имеет следующий вид:

 $Nu = C(Gr \cdot Pr)^n$ ,  $(7.26)$ 

где *С*, *n* – коэффициенты, зависящие от величины комплекса *Gr·Pr*.

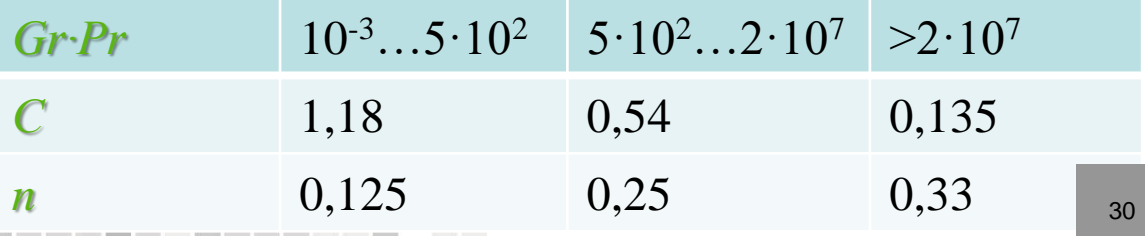

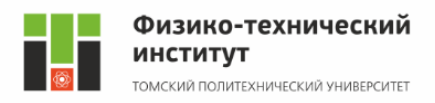

Физические константы, входящие в состав чисел подобия, определяют по средней температуре пленки  $t = 0.5$  ( $t_{\text{m}} + t_{\text{cr}}$ ). В качестве определяющего размера приняты: для горизонтальных труб и шаров – их диаметр, для плит, пластин, вертикальных труб – высота, для горизонтальных плит – размер меньшей стороны.

При значении (*Gr·Pr*)<1 критерий Нуссельта практически остается неизменным и равным 0,5.

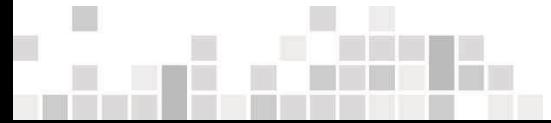

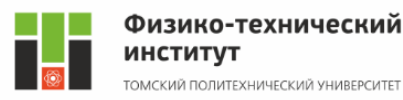

Для расчета теплообмена от горизонтальной плиты, обращенной греющей стороной вверх, значение коэффициента теплоотдачи увеличивают на 30%, если греющая сторона обращена вниз, то уменьшают на 30%.

Теплоотдача наклонных плит рассчитывается по той же формуле (7.26) с введением поправки (cosф)<sup>±0,25</sup>. За определяющий принимается размер стороны плиты, ориентированный под углом φ к нормали.

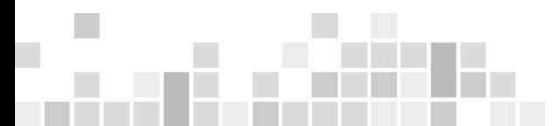

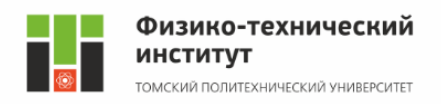

2-й способ учитывает направление теплового потока. Уравнение подобия имеет следующий вид:

 $Nu = C'(GrPr)^{n}$  $\mathit{Pr}_{f}$  $Pr_{\text{CT}}$ 0,25  $(7.27)$ 

33 где  $\mathcal{C}', \mathcal{n}'$  – коэффициенты, зависящие от величины комплекса *Gr·Pr* и типа теплоотдающей поверхности. Определяющей температурой является средняя температура окружающей среды. При ламинарном движении около горизонтальных труб (при 10<sup>3</sup> < *Gr·Pr* <10<sup>8</sup> ) рекомендуется формула  $Nu = 0.5 (GrPr)^{0.25}$  $Pr_{\text{CT}}$ 0,25 . (7.28)

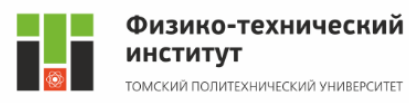

Характерным размером является диаметр трубы. Для вертикальных поверхностей высотой *h* (трубы, пластины) формула (7.27) имеет вид: при ламинарном режиме (10<sup>3</sup> < *Gr·Pr* < 10<sup>9</sup>) –  $Nu = 0.76 (GrPr)^{0.25} \left( \frac{Pr_f}{Pr} \right)$  $Pr_{\text{CT}}$ 0,25  $(7.28)$ при турбулентном режиме ( $\text{Gr-Pr} > 10^9$ ) –  $Nu = 0,15 (GrPr)^{0,33} \left(\frac{Pr_f}{Pr}\right)$  $Pr_{\rm CT}$ 0,25  $(7.29)$ 

Характерным размером в данном случае является высота.

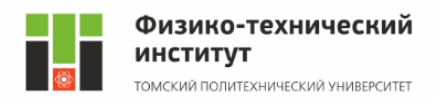

Естественный теплообмен может происходить и в ограниченном объеме. В этом случае среднюю плотность теплового потока *q* между поверхностями, разделенными прослойкой газа или жидкости толщиной δ, можно рассчитать, как в случае переноса тепла теплопроводностью через плоскую стенку:

$$
q = \frac{\lambda_3}{\delta}(t_1 - t_2)
$$
 (7.30)

где  $\lambda$ <sub>э</sub> – эквивалентный коэффициент теплопроводности, учитывающий конвективный перенос;

 $t_1$  и  $t_2$  – большая и меньшая температуры ограждающих поверхностей.

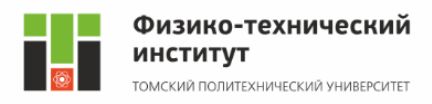

При *Gr·Pr* < 10<sup>3</sup> естественную конвекцию можно не учитывать, считая  $\lambda = \lambda$ . При  $Gr\text{-}Pr > 10^3$ эквивалентный коэффициент теплопроводности рассчитывают по формуле  $\lambda_s = \varepsilon_n \lambda$ . Величину поправки на конвекцию  $\varepsilon_{k}$  определяют в зависимости от величины *Gr·Pr*:  $\epsilon_k = 0.105 (Gr Pr)^{0.3};$  $(7.31)$ при 10<sup>6</sup><*Gr* · *Pr*<10<sup>10</sup>  $\varepsilon_{k} = 0,40$  (Gr Pr)<sup>0,2</sup>.  $(7.32)$ Определяющий размер при расчете числа *Gr* – толщина прослойки δ, определяющая температура – средняя температура поверхностей.